## **3000 x 2400mm Pegasus 3m**  Hardware Code UB167

- **1 2 3 4**  no las elimine. segura trazo negro).
	- ppp.

## ¡·;·¡ **ARTWORK** ■••···• CHECKLIST

## **Please follow the 8 steps below before submitting print ready artwork files.**

**5**

**6** 

**7** 

**8** 

Cree ilustraciones en la capa 'gráfico' solo en modo CMYK y proporcione muestras Pantone para combinar. Deje las demás capas como están y

Poner el gráfico dentro del área

Asegúrese de que su gráfico se extienda hasta el borde exterior del sangrado (indicado por una línea o

Todas las imágenes vinculadas deben convertirse a CMYK y entregarse con su PDF (no las proporcione en RGB ni las incruste).

Todas las imágenes vinculadas utilizadas en esta plantilla deben tener una resolución mínima de 300

Todas las fuentes deben convertirse

- en contorno.
- combinarlos.
- -

Debe informarnos si su documento contiene colores Pantone y proporcionarnos una muestra para

Guarde la ilustración usando PDF/ X-4:201 O preestablecido de Adobe PDF y marque la casilla "Crear capas de Acrobat a partir de capas de nivel superior".

**25%** 

**Esta plantilla se suministra al 25 % del tamaño final. NO CAMBIAR EL TAMAÑO**

# **3mm**

Esta plantilla incluye un sangrado de 3 mm (línea/trazo negro).

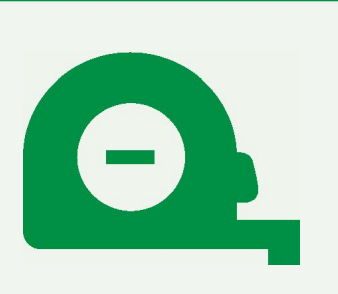

El tamaño total de esta plantilla es 756,5 (ancho) x 646,5 (alto) mm e incluye purga.

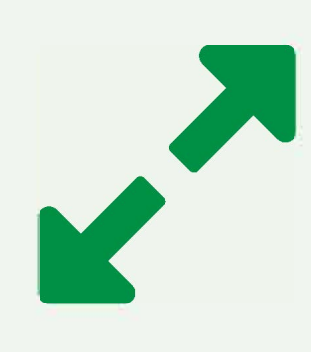

**Área gráfica del producto:** 3020 (w) x 2580 (h) mm **Area segura** 2920 (w) x 2160 (h) mm. Esta es el área blanca segura, ¡mantengan el gráfico dentro de esta área.

# SAFE AREA

**ESTA ÁREA SE PLEGARÁ HACIA ATRÁS PARA CREAR EL BOLSILLO DEL POSTE**